# Politechnika Krakowska im. Tadeusza Kościuszki

# KARTA PRZEDMIOTU

obowiązuje studentów rozpoczynających studia w roku akademickim 2013/2014

Wydział Mechaniczny

Kierunek studiów: Inżynieria Biomedyczna **Profil: Ogólnoakademicki** Profil: Ogólnoakademicki

Forma sudiów: stacjonarne **Kod kierunku:** L

Stopień studiów: II

Specjalności: Biomechanika, Inżynieria kliniczna

# 1 Informacje o przedmiocie

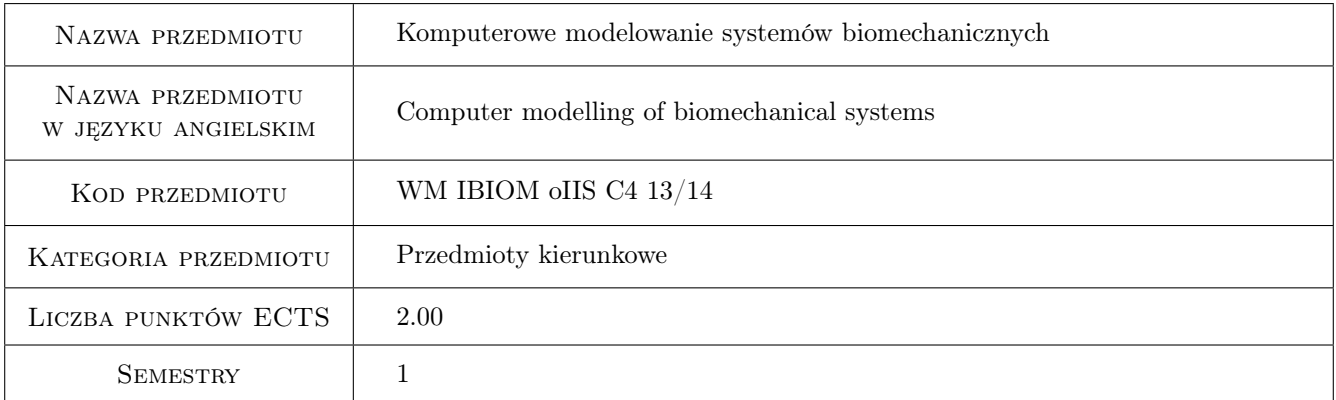

# 2 Rodzaj zajęć, liczba godzin w planie studiów

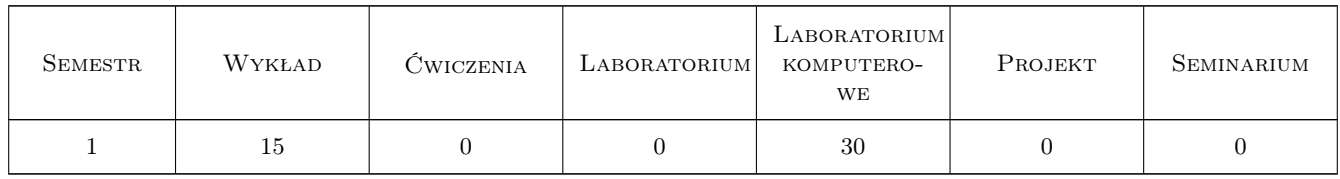

### 3 Cele przedmiotu

Cel 1 Zapoznanie z komputerowym modelowaniem systemów biomechanicznych

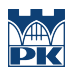

# 4 Wymagania wstępne w zakresie wiedzy, umiejętności i innych **KOMPETENCJI**

1 brak wymagań

#### 5 Efekty kształcenia

- EK1 Wiedza Student który zaliczył przedmiot potrafi zdefiniować koncepcje i charakterystykę współczesnych systemów komputerowe wspomagania projektowania i analizy konstrukcji CAD/CAE.
- EK2 Wiedza Student który zaliczył przedmiot potrafi zdefiniować parametryczny zapis geometrii i cech fizycznych modeli 3D w systemach CAD/CAE, koncepcje cyfrowej makiety wyrobu i jej wykorzystanie do przygotowania grafiki i animacji prezentacyjnej.
- EK3 Wiedza Student który zaliczył przedmiot potrafi zdefiniować pojęcie inżynierii współbieżnej oraz zarządzanie wiedzą w systemach CAD/CAE.
- EK4 Wiedza Student który zaliczył przedmiot potrafi zdefiniować proces wykonania dokumentacji technicznej oraz fizycznego i wirtualnego prototypownia nowej konstrukcji.
- EK5 Wiedza Student który zaliczył przedmiot potrafi zdefiniować metodykę inżynierii odwrotnej stosowaną współcześnie do systemów biomechanicznych.
- EK6 Wiedza Student który zaliczył przedmiot potrafi zdefiniować metodykę badań symulacyjnych stosowaną współcześnie do modeli systemów biomechanicznych.
- EK7 Wiedza Student który zaliczył przedmiot potrafi zdefiniować możliwości optymalizacji systemów biomechanicznych w oparciu o środowisko symulacji multifizyczne dostępne w zaawansowanych systemach CAE.
- EK8 Umiejętności Student który zaliczył przedmiot potrafi zastosować narzędzia parametrycznego modelowania CAD do budowy systemów biomechanicznych.
- EK9 Umiejętności Student który zaliczył przedmiot potrafi zastosować narzędzia symulacji CAE do badań dynamicznych i wytrzymałościowych modeli CAD 3D systemów biomechanicznych.
- EK10 Kompetencje społeczne Student który zaliczył przedmiot potrafi w zespole przygotować zaawansowane badania multfizycznych prototypu konstrukcji biomechanicznych.

# 6 Treści programowe

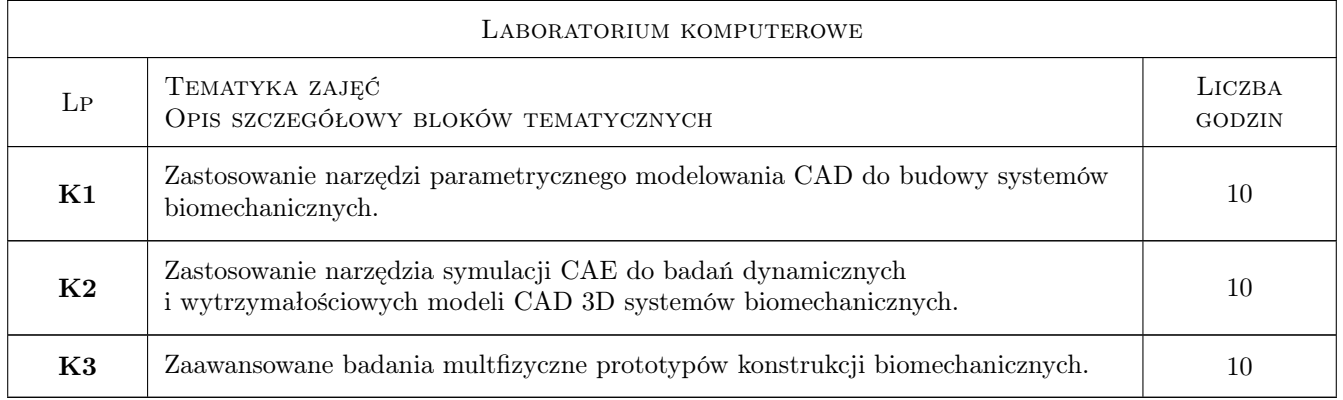

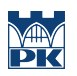

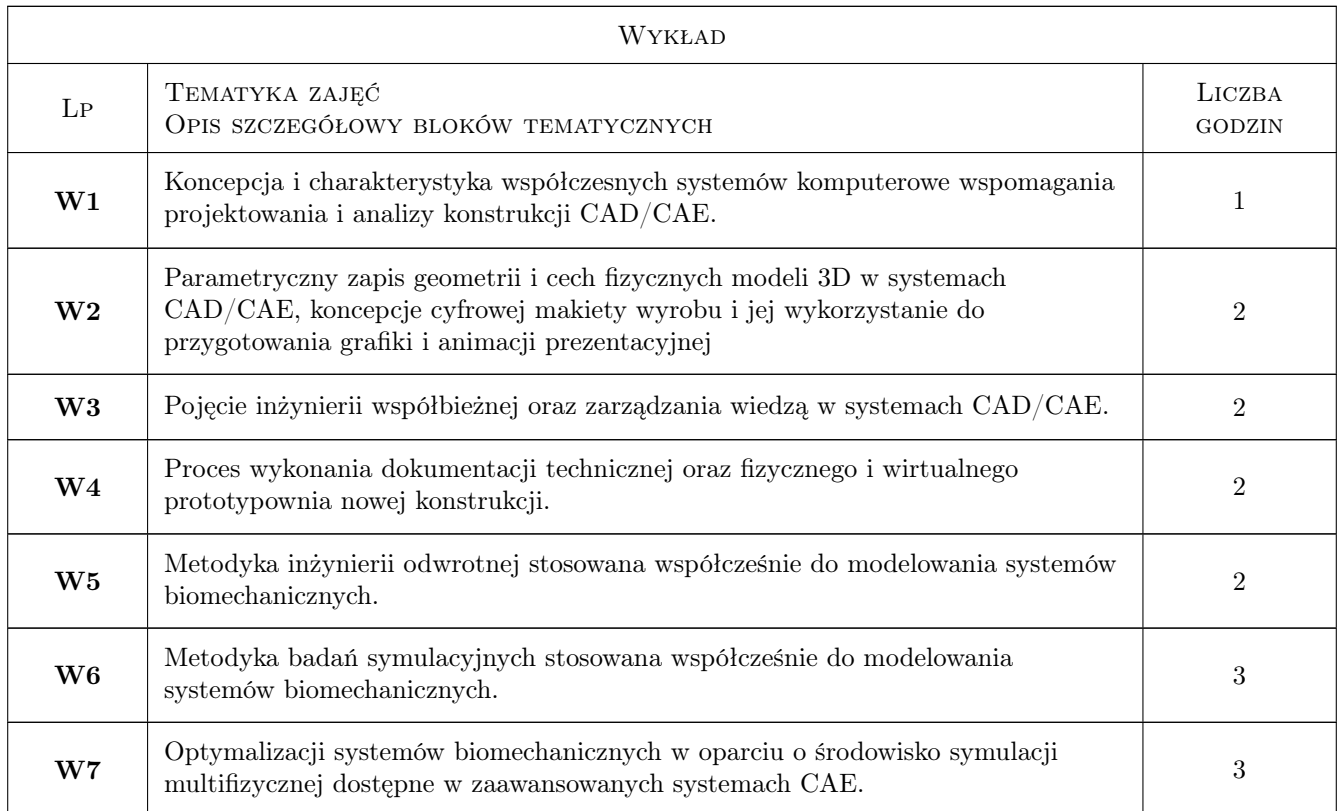

# 7 Narzędzia dydaktyczne

N1 Wykłady

N2 Laboratorium komputerowe

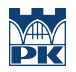

# 8 Obciążenie pracą studenta

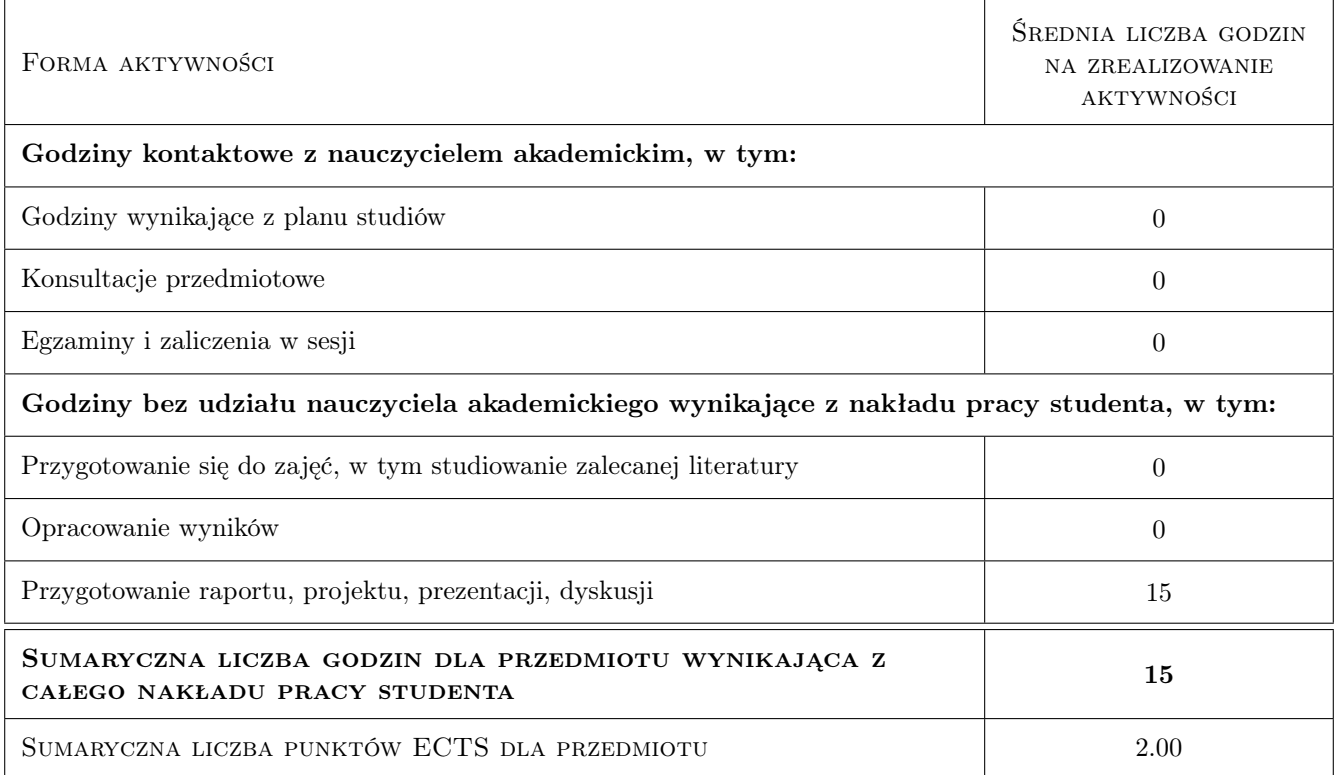

### 9 Sposoby oceny

#### Ocena formująca

F1 Sprawozdanie z ćwiczenia laboratoryjnego

#### Ocena podsumowująca

P1 Średnia ważona ocen formujących

#### Warunki zaliczenia przedmiotu

W1 Kolokwium z wykładów

#### Kryteria oceny

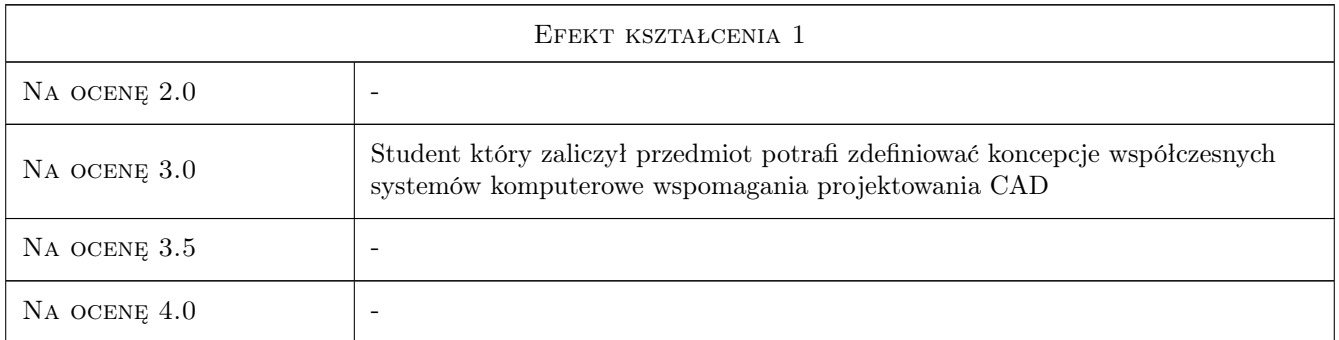

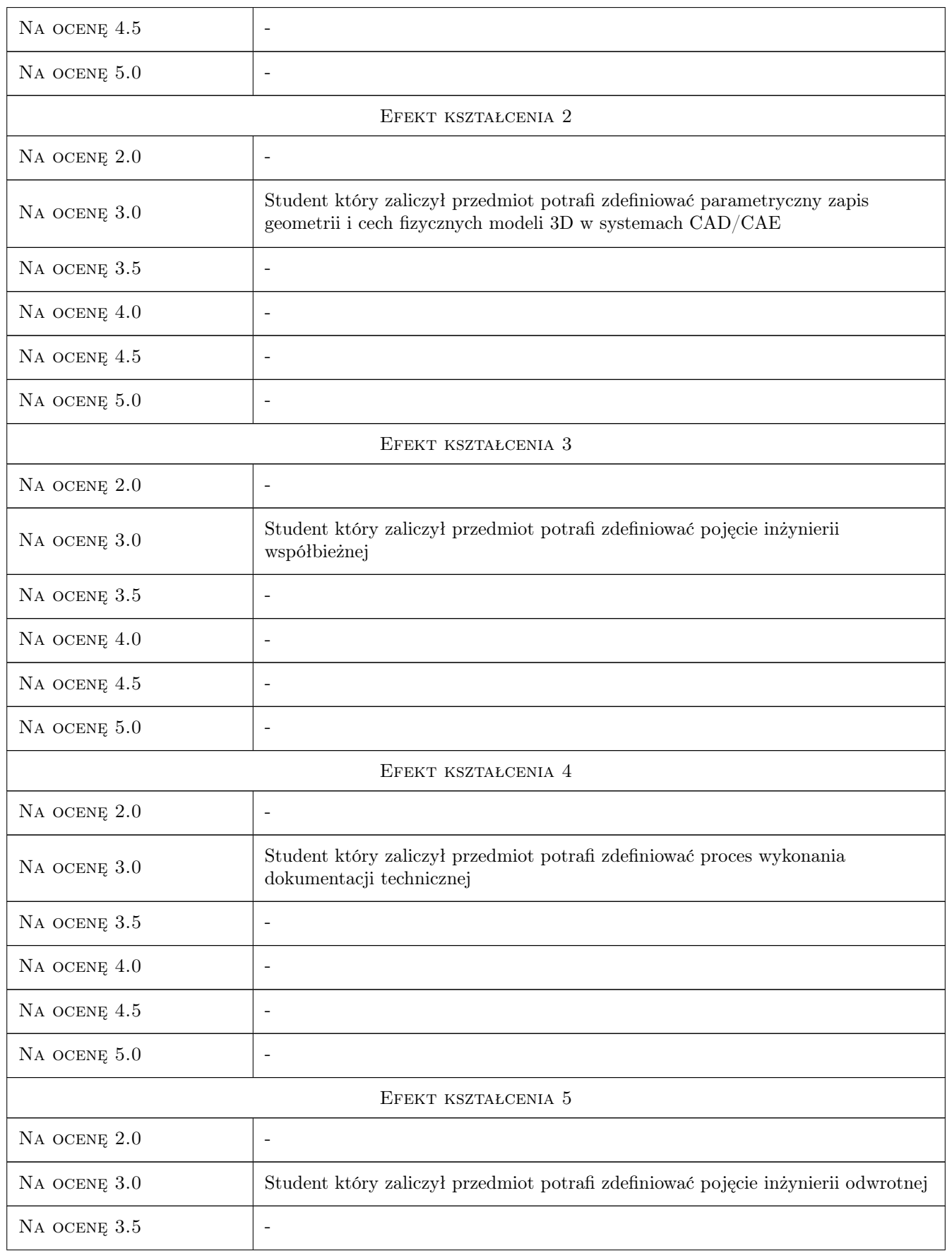

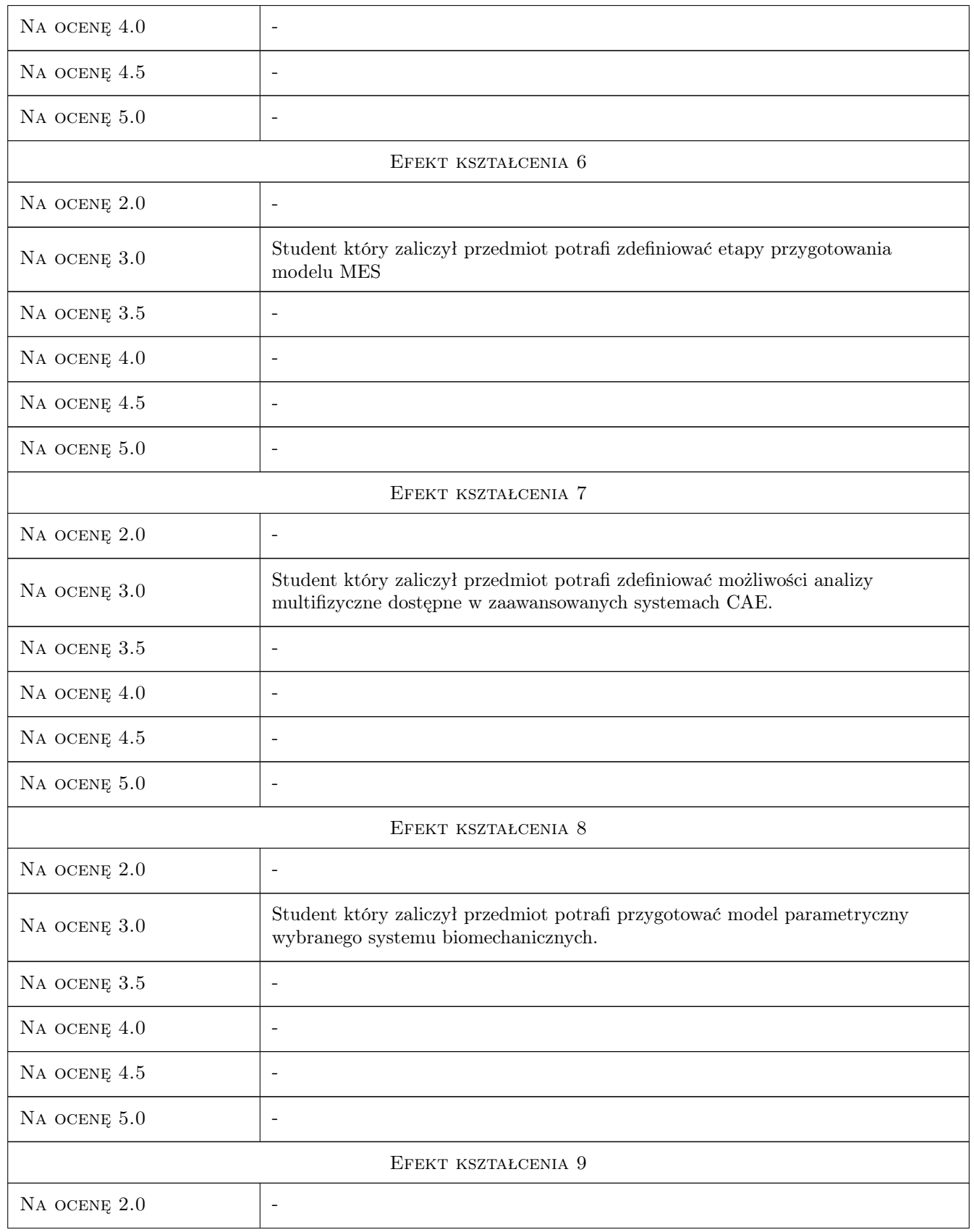

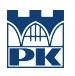

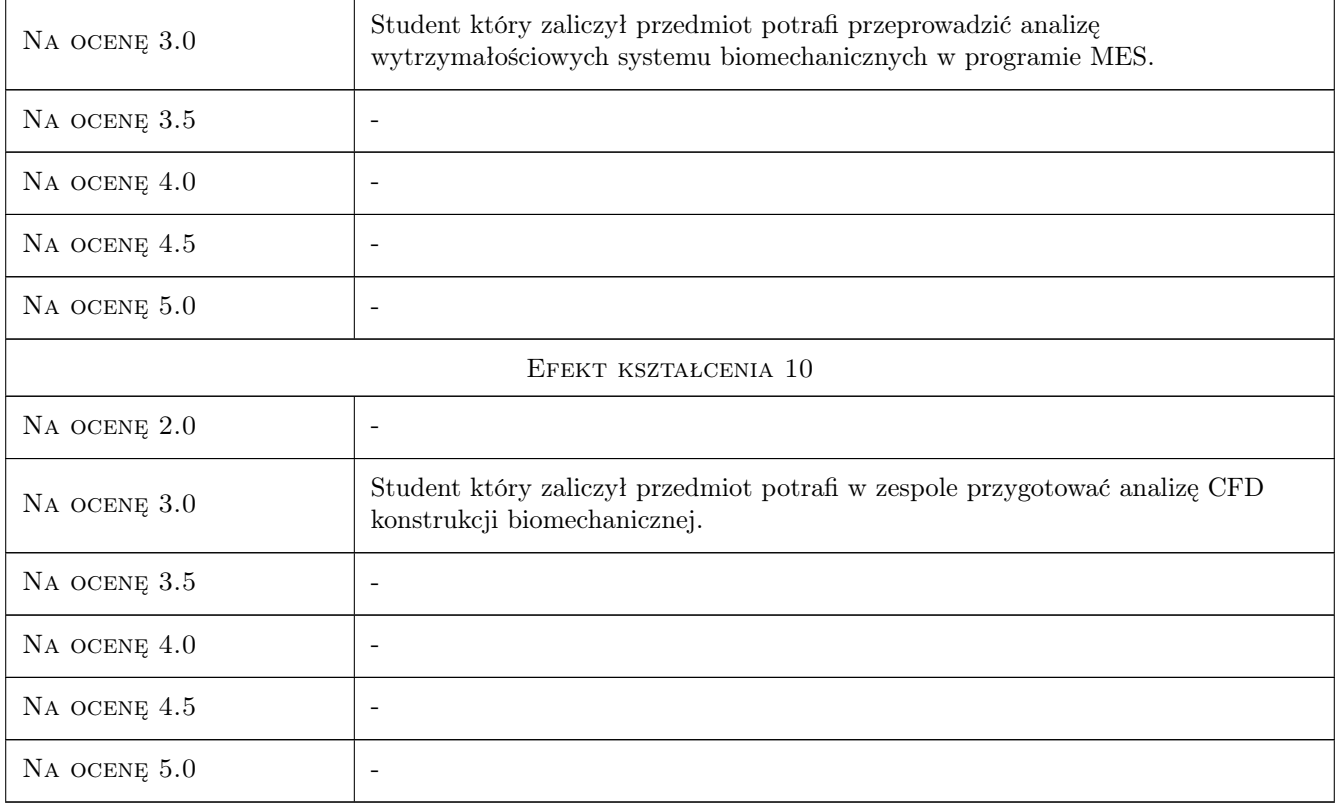

# 10 Macierz realizacji przedmiotu

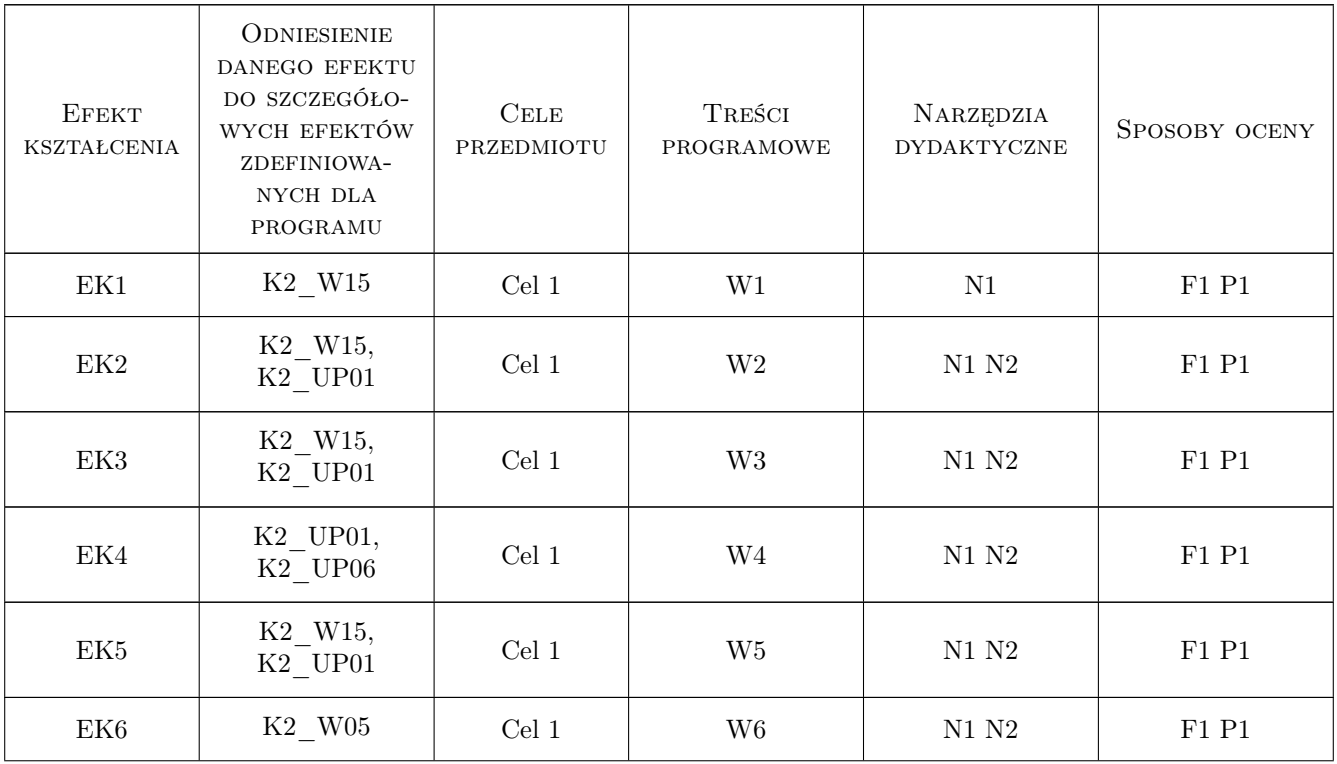

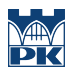

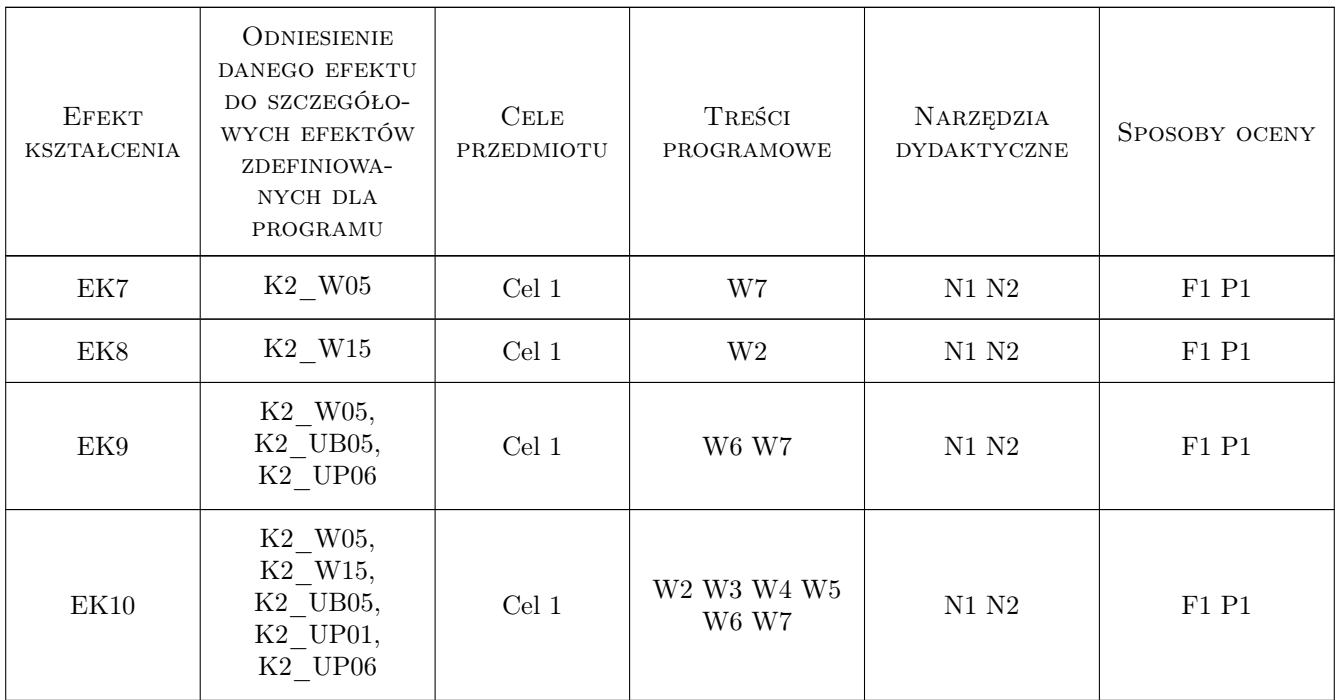

# 11 Wykaz literatury

#### Literatura podstawowa

- [1 ] Łaczek St. Modelowanie i analiza konstrukcji w systemie MES ANSYS v. 11, Kraków, 2011, Wydaw. Politech. Krakowskiej
- [2 ] Mrzygłód M.,Kuczek T. Projektowanie konstrukcji 3D w programie CATIA V5, Kraków, 2010, Politechnika Krakowska

### 12 Informacje o nauczycielach akademickich

#### Osoba odpowiedzialna za kartę

dr hab. inż. Mirosław, Włodzimierz Mrzygłód (kontakt: mrzyglod@mech.pk.edu.pl)

#### Osoby prowadzące przedmiot

1 dr inż. Mirosław Mrzygłód (kontakt: mrzyglod@mech.pk.edu.pl)

### 13 Zatwierdzenie karty przedmiotu do realizacji

(miejscowość, data) (odpowiedzialny za przedmiot) (dziekan)

. . . . . . . . . . . . . . . . . . . . . . . . . . . . . . . . . . . . . . . . . . . . . . . .

PRZYJMUJĘ DO REALIZACJI (data i podpisy osób prowadzących przedmiot)